The copy filmed here hes been reproduced thanks to the generosity of:

> Library Agriculture Canada

The images eppearing here are the best quality possible considering the condition and legibility of the original copy and in keeping with the filming contract specifications.

Original copies in printed paper covers are filmed beginning with the front cover and ending on the last page with e printed or illustrated impression, or the back cover when appropriate. All other original copies are filmed beginning on the first page with <sup>a</sup> printed or illustrated impression, and ending on the last pege with a printed or illustrated impression.

The last recorded frame on each microfiche shall contain the symbol -> (meaning "CON-TINUED"), or the symbol  $\nabla$  (meaning "END"), whichever applies.

Maps, plates, charts, etc., may be filmed at different reduction ratios. Those too large to be entirely included in one exposure are filmed beginning in the upper left hand corner, left to right and top to bottom, as many frames as required. The following diagrams illustrate the method:

L'exempleire filmé fut reproduit grâce à le générosité de:

> **Bibliothèque Agriculture Canada**

Les imeges suiventes ont été reproduites evec le plus grand soin. compte tenu de la condition et de la netteté de l'exempleire filmé, et en conformité avec les conditions du contrat de filmage.

J

à

Les exemplaires origineux dont la couverture en papier est imprimée sont filmés en commençent per le premier plat et en terminant soit par le dernière page qui comporte une empreinte d'impression ou d'illustration. soit par le second plet, selon le cas. Tous les eutres exempleires originaux sont filmés en commençent par le première pege qui comporte une empreinte d'impression ou d'illustration et en terminant par le dernière page qui comporte une telle empreinte.

Un des symboles suivents apparaître sur le dernière imege de chaque microfiche, selon le ces: le symbole - signifie "A SUIVRE", le symbole  $\nabla$  signifie "FIN".

Les cartes, plenches, tableaux, etc., peuvent être filmés à des teux de réduction différents. Lorsque le document est trop grend pour être reproduit en un seul ciiché, il est filmé à pertir de l'angle supérieur gauche, de geuche à droite, et de haut en bas. en prenant le nombre d'images nécessaire. Les diagrammes suivents illustrent le méthode.

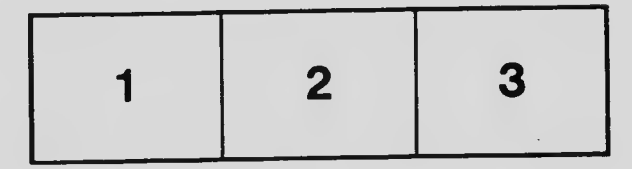

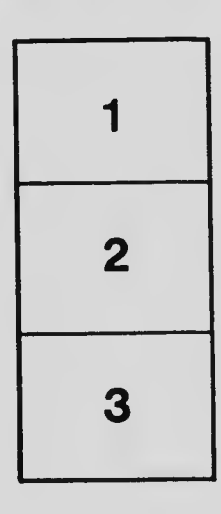

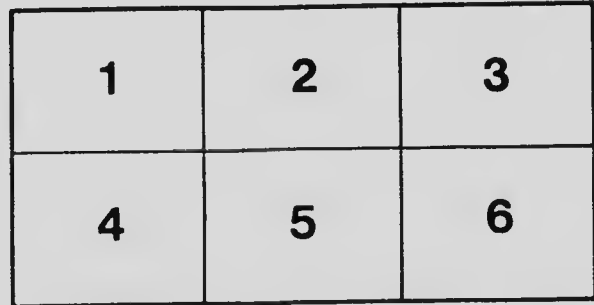